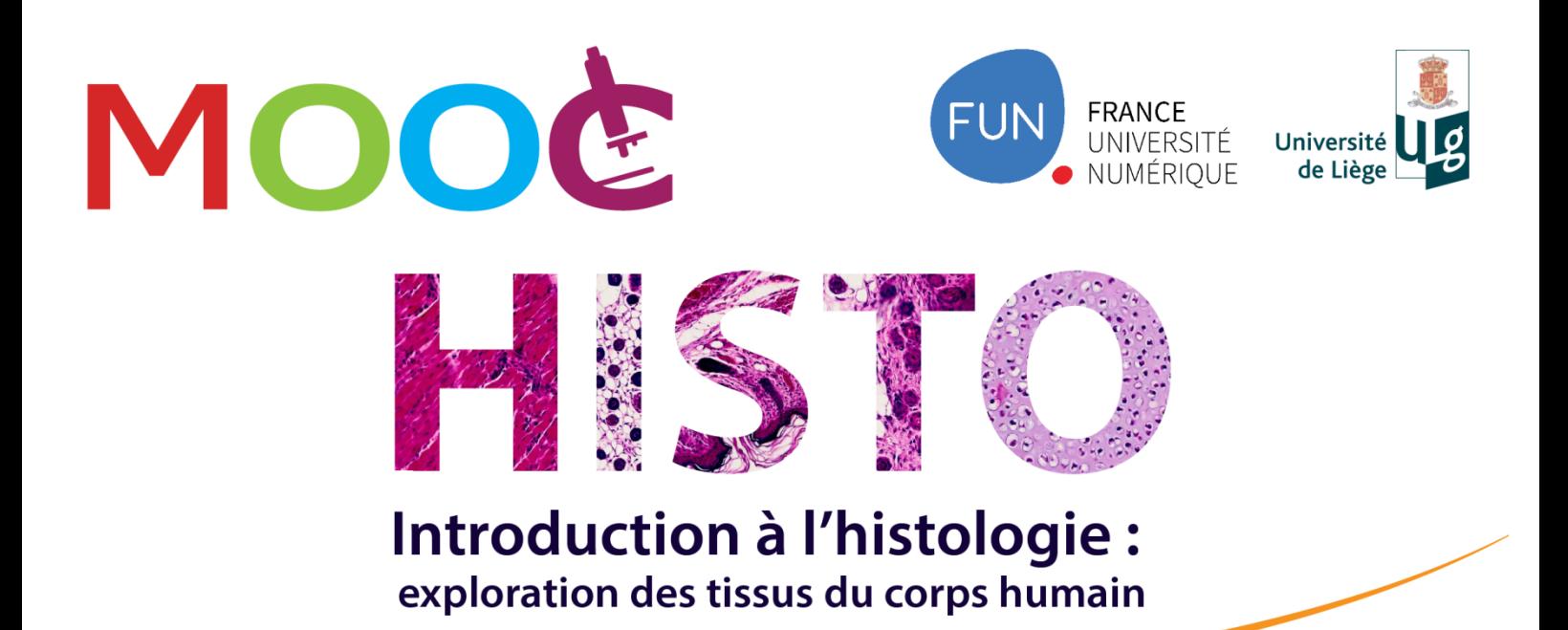

## **MODULE 1 - Introduction**

Comment préparer un prélèvement de tissu pour pouvoir l'observer au microscope ?

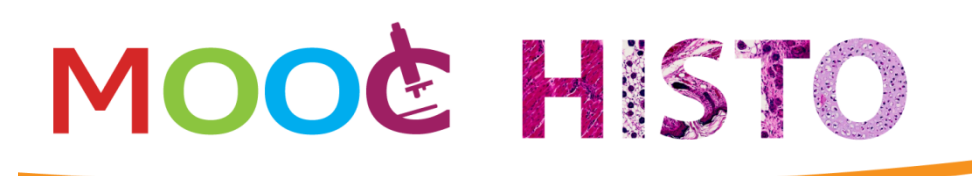

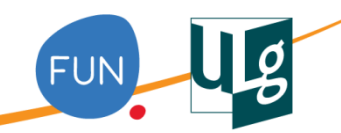

Dans cette vidéo nous allons parler d'aspects plus techniques liés à l'histologie. Savez-vous comment on obtient une lame histologique comme celle-ci? Et bien pour le découvrir ou le redécouvrir, je vous propose de rejoindre un laboratoire d'analyses afin de comprendre comment les tissus biologiques sont traités pour préparer les lames histologiques qui seront observées sous le microscope.

Nous voici dans le laboratoire de dermatopathologie du centre hospitalier universitaire de Liège. Ici, plusieurs centaines de lames histologiques sont préparées chaque jour et nous allons pouvoir observer chaque étape de cette préparation minutieuse.

La première étape de ce processus est le prélèvement qui consiste à obtenir un échantillon de tissus en le coupant hors d'un organe ou même à prélever un organe entier. En clinique, un fragment d'organe est prélevé lors d'une endoscopie ou lors d'une intervention chirurgicale. On parle respectivement de biopsie ou de pièce opératoire. Des échantillons de tissus peuvent aussi être prélevés sur des cadavres lors d'autopsies.

Dans le laboratoire, les prélèvements reçus sont analysés macroscopiquement et, si nécessaire, ils sont recoupés pour obtenir des pièces de petite taille, d'environ 1 à 2 cm<sup>2</sup> qui sont alors déposées dans des cassettes d'inclusion en plastique servant de contenant pour la suite de la manipulation.

Afin de conserver les tissus prélevés dans un état proche du vivant, ils sont fixés tout de suite après le prélèvement à l'aide d'une substance chimique que l'on appelle le fixateur.

Généralement, il s'agit de formol ou de paraformaldéhyde à des concentrations déterminées mais d'autres types de fixateurs peuvent aussi être utilisés, cela dépend principalement du type d'examen à effectuer par la suite sur le tissu mais aussi du temps disponible pour la fixation.

En effet, la durée de la fixation varie selon la taille du prélèvement. A titre d'exemple, la vitesse de pénétration du formol dans les tissus est de 1 millimètre par heure. Les intérêts de la fixation sont multiples : immobilisation des constituants tissulaires et cellulaires, prévention de l'autolyse cellulaire et de la putréfaction bactérienne post-mortem.

Pour pouvoir observer les tissus au microscope, il faut réaliser de fines tranches régulières dans le prélèvement. Pour y parvenir, celui-ci doit avoir une consistance solide, c'est pourquoi il est inclus dans de la paraffine.

C'est ce que l'on appelle la phase d'inclusion qui est généralement réalisée dans un automate. La paraffine étant hydrophobe, les tissus doivent être préalablement déshydratés par des passages successifs dans des bains d'alcool de concentration croissante, puis dans un

## **VOOG HIST(**

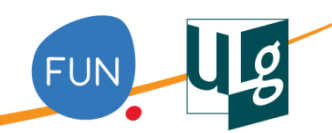

solvant dans lequel la paraffine est miscible, par exemple le xylène ou le toluène. A ce stade, le prélèvement devient transparent, c'est la clarification. A la fin de l'étape d'inclusion, les prélèvements sont plongés dans des bains de paraffine liquide qui occupera tous les espaces vides dans le tissu.

A la sortie de l'automate, le prélevement est sorti de sa cassette d'inclusion et déposé dans un moule qui peut être rempli de paraffine, c'est la phase d'enrobage. En refroidissant, la paraffine durcira, ce qui formera un bloc dans lequel l'échantillon de tissus est inclus et qui pourra être coupé en fines tranches que l'on appelle des coupes.

Parfois un examen très rapide des tissus est nécessaire, par exemple pour un examen extemporané c'est-à-dire pour guider le chirurgien en salle d'opération. Dans ce cas, le prélèvement est fixé puis congelé et inclus dans un mélange hydrosoluble de glycols et de résines pour réaliser les coupes. Cette technique permet d'écourter le processus en évitant les étapes d'inclusion et d'enrobage en paraffine.

Si le prélèvement a été inclus dans la paraffine, le bloc est alors coupé à l'aide d'un microtome.!

Si le prélèvement a été congelé, les coupes sont réalisées dans une enceinte réfrigérée à l'aide d'une machine appelée cryostat.

Le microtome et le cryostat sont des appareils munis d'une lame aiguisée qui permettent d'obtenir des coupes de tissus fines, de 2 à 5 micromètres d'épaisseur. Au delà de 5 micromètres, il est difficile d'observer correctement le prélèvement au microscope car les couches de tissus se superposent.

Les fines coupes réalisées sont ensuite déposées sur des lames de verre puis séchées afin d'adhérer parfaitement à la lame.

Dans les laboratoires d'analyse comme celui-ci, c'est un automate qui se chargera de la suite des étapes de la préparation. Les coupes y seront déparaffinées et réhydratées par passages successifs dans des bains d'alcool de moins en moins concentré et enfin par passage dans un bain d'eau pour pouvoir être colorées.

Puisque les tissus de l'organisme ne sont pas spontanément colorés, ils seront naturellement mal visibles, c'est pourquoi on utilise en histologie des colorants qui permettent leur observation au microscope. La plupart sont des composants acides ou basiques en milieu aqueux qui interagissent avec les radicaux ionisés des tissus.

La coloration la plus couramment utilisée est l'hématoxyline-éosine. Cette coloration est la technique de contraste fondamentale pour tout examen microscopique histologique conventionnel. L'hématoxyline est un colorant basique, qui se fixe aux acides nucléiques et colore ainsi les noyaux cellulaires et le réticulum endoplasmique rugueux en violet. Au

## **VOOG HIST(**

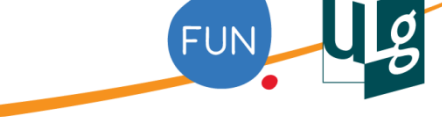

contraire, l'éosine est un colorant acide, qui se fixe aux protéines et donc colore le cytoplasme et les fibres en rose.

Une autre coloration fréquente est l'hématoxyline-éosine-safran, ce dernier colorant a une affinité avec les fibres de collagène de la matrice extracellulaire des tissus et permet donc de mettre ces fibres en évidence.

La coloration trichrome de Masson est elle aussi classiquement utilisée en laboratoire, surtout pour identifier les pathologies musculaires, cardiagues, hépatiques et rénales car elle permet de bien différencier d'une part les fibres musculaires dont le cytoplasme prend une coloration rouge et d'autre part les fibres de collagène qui se colorent en vert.

Il existe évidemment bien d'autres possibilités de coloration des tissus que vous rencontrerez sur les lames histologiques que vous observerez dans ce MOOC.

Des réactions chimiques plus spécifiques peuvent aussi parfois être utilisées pour mettre en évidence certaines structures.

Prenons quelques exemples. Le mucus présent dans certains tissus peut être coloré par exemple à l'aide du Bleu Alcian ou du Rouge Mucicarmin qui colorent les mucopolysaccharides acides respectivement en bleu ou en rouge.

Un autre exemple est celui de la coloration à l'acide périodique de Schiff que l'on appelle plus souvent coloration PAS qui met en évidence les glucides par un colorant rouge-pourpre. Cette coloration permet par exemple de mieux visualiser le glycogène ou les mucines contenus dans certaines cellules ou encore les lames basales des épithéliums qui sont riches en glycoprotéines.

Nous évoquerons aussi plus tard la coloration à l'orcéine qui est une coloration spécifique des fibres élastiques que l'on trouve dans les tissus conjonctifs, mais aussi l'imprégnation à l'argent qui permet de visualiser les fibres de collagène de type III appelées aussi fibres réticulées et finalement la fixation à l'acide osmique qui permet de conserver et visualiser les lipides des tissus biologiques.

Finalement d'autres techniques, dites d'immunohistochimie, peuvent être utilisées pour mettre en évidence des motifs antigéniques présents dans les tissus. Elles sont couramment utilisées en recherche et dans les laboratoires de diagnostic. Elles consistent à utiliser des anticorps spécifiques de molécules d'intérêt afin d'évaluer leur présence et leur répartition dans un tissu. La réaction antigène-anticorps est visualisée soit par une réaction enzymatique soit à l'aide de substances chimiques appelées fluorochromes. Pour la réalisation de ces techniques, la congélation des tissus est aussi préférable car elle permet une meilleure conservation des sites antigéniques dans le tissu.

La dernière étape de la préparation des lames histologiques est le montage. Lorsque le tissu a été coloré, il faut le protéger par l'apposition d'une résine et d'une lamelle de verre

## **NOOCHIST(**

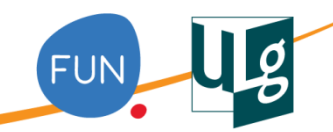

couvre-objet ou bien par un film plastique, comme c'est le cas dans cet automate. Ceci permettra de conserver la lame et de l'observer au microscope sans risque d'abîmer le tissu.

Vous savez maintenant comment on réalise des lames histologiques à partir d'un prélèvement de tissu.

Pour observer ces lames histologiques, vous pouvez bien sûr utiliser un microscope comme celui-ci mais de plus en plus fréquemment dans la pratique médicale, pour la recherche ou dans l'enseignement, comme dans ce MOOC par exemple, ces lames sont digitalisées pour pouvoir être regardées sur un ordinateur.

Voyons en quelques mots en quoi consiste le processus de digitalisation.

La digitalisation, c'est l'obtention d'une image numérique à partir d'une lame histologique grâce à un scanner particulier doté d'un microscope et d'une caméra digitale.

Le processus d'acquisition de l'image débute par le choix, à faible grossissement, de la partie de la lame à numériser et par le réglage de paramètres tels que la netteté.

La numérisation proprement dite peut alors avoir lieu. Des milliers d'images de la coupe histologique fournies par l'objectif du microscope réglé à l'agrandissement maximum choisi sont enregistrées de manière sérielle, puis regroupées pour reconstruire la totalité de l'échantillon.!

L'observation des lames numérisées se fait sur l'écran d'un ordinateur à l'aide d'un logiciel de visualisation, qui reproduit les fonctions d'un microscope en permettant de naviguer sur la lame à différents grossissements.

Les lames scannées présentent de nombreux avantages comme notamment un accès partagé entre de nombreuses personnes, une consultation à distance et à tout moment. Elles permettent également de pointer certaines structures d'intérêt et d'incorporer des commentaires sur l'image.

Dans ce MOOC, vous aurez donc un microscope virtuel à votre disposition avec lequel vous pourrez explorer à votre guise nos lames digitalisées mais aussi vous laisser guider à travers les tissus le long de parcours de questions-réponses que nous avons préparés pour vous.